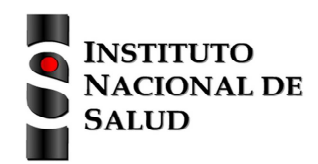

Ficha de notificación SISTEMA NACIONAL DE VIGILANCIA EN SALUD PÚBLICA Subsistema de información SIVIGILA

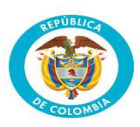

## **Datos básicos**

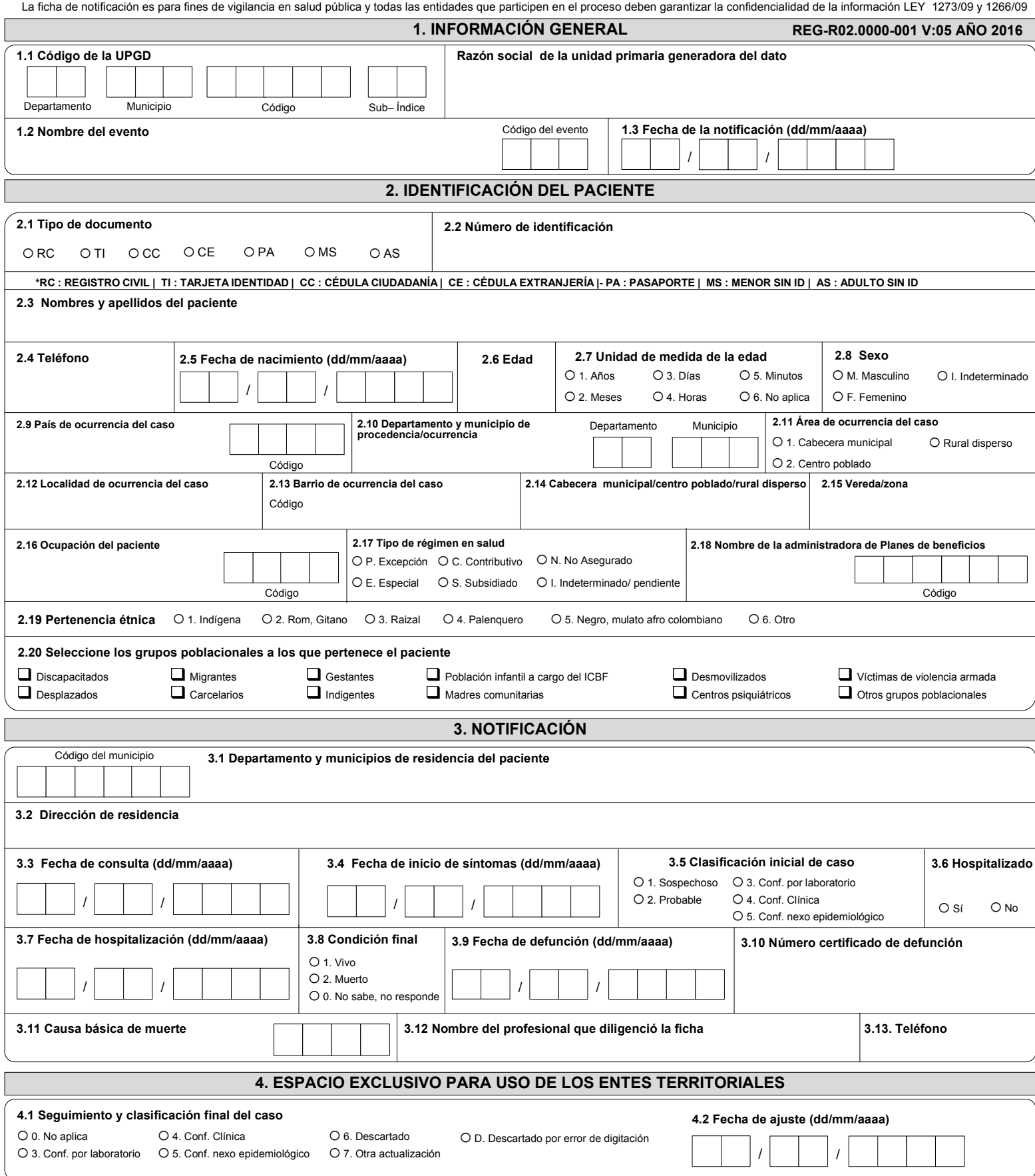

## **INSTRUCTIVO DILIGENCIAMIENTO FICHAS DE NOTIFICACIÓN DATOS BÁSICOS**

**Definición**<br>La ficha de notificación de Datos Básicos es un instrumento que permite obtener **información prioritaria** de las **variables de tiempo, lugar y persona** para la notificación de los diferentes eventos de interés

Consideraciones generales and de datos básicos, es importante tener en cuenta los aspectos que se numerarán a continuación, con el fin que la información allí consignada cumpla con los criterios de calidad y veracidad del

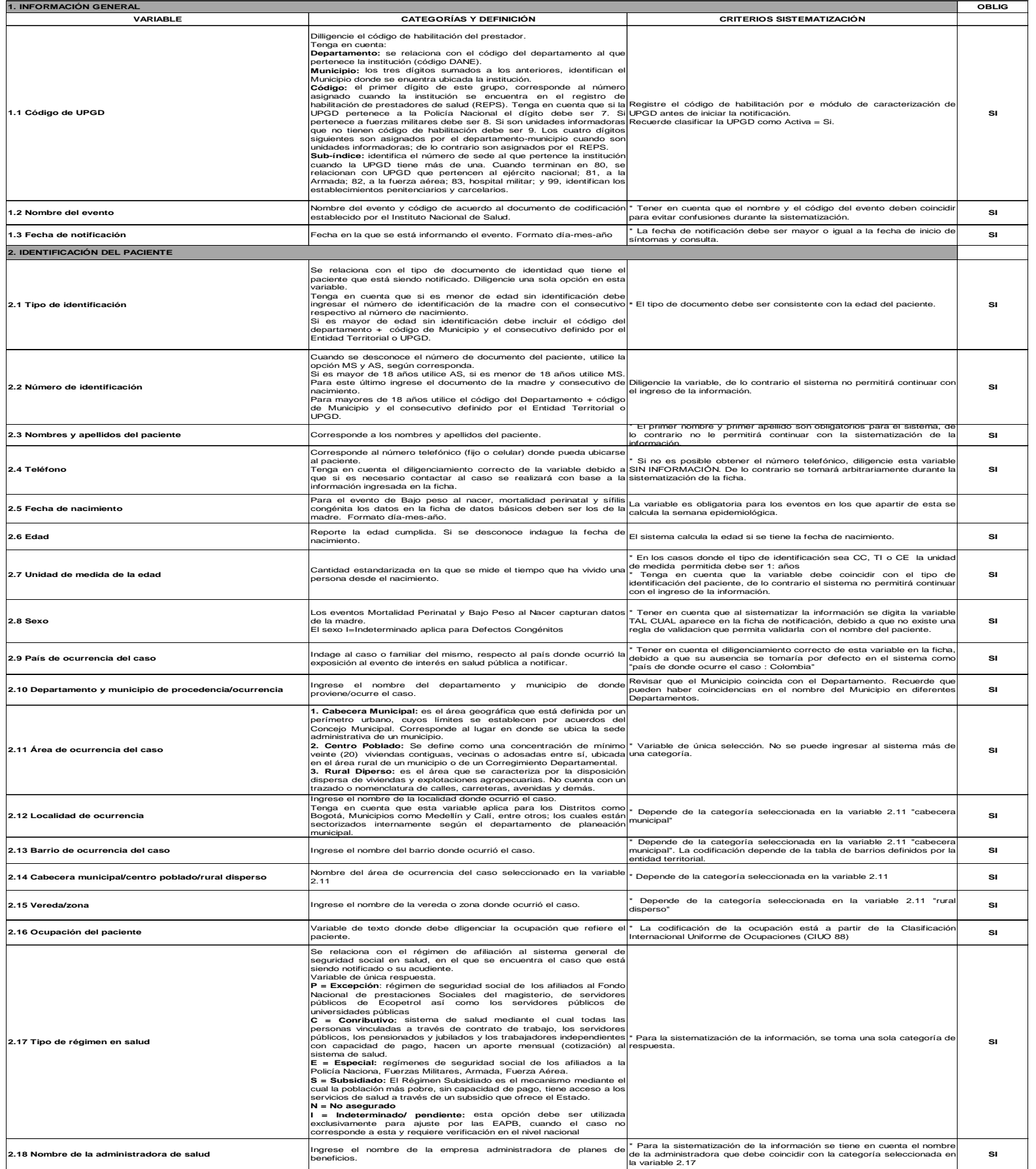

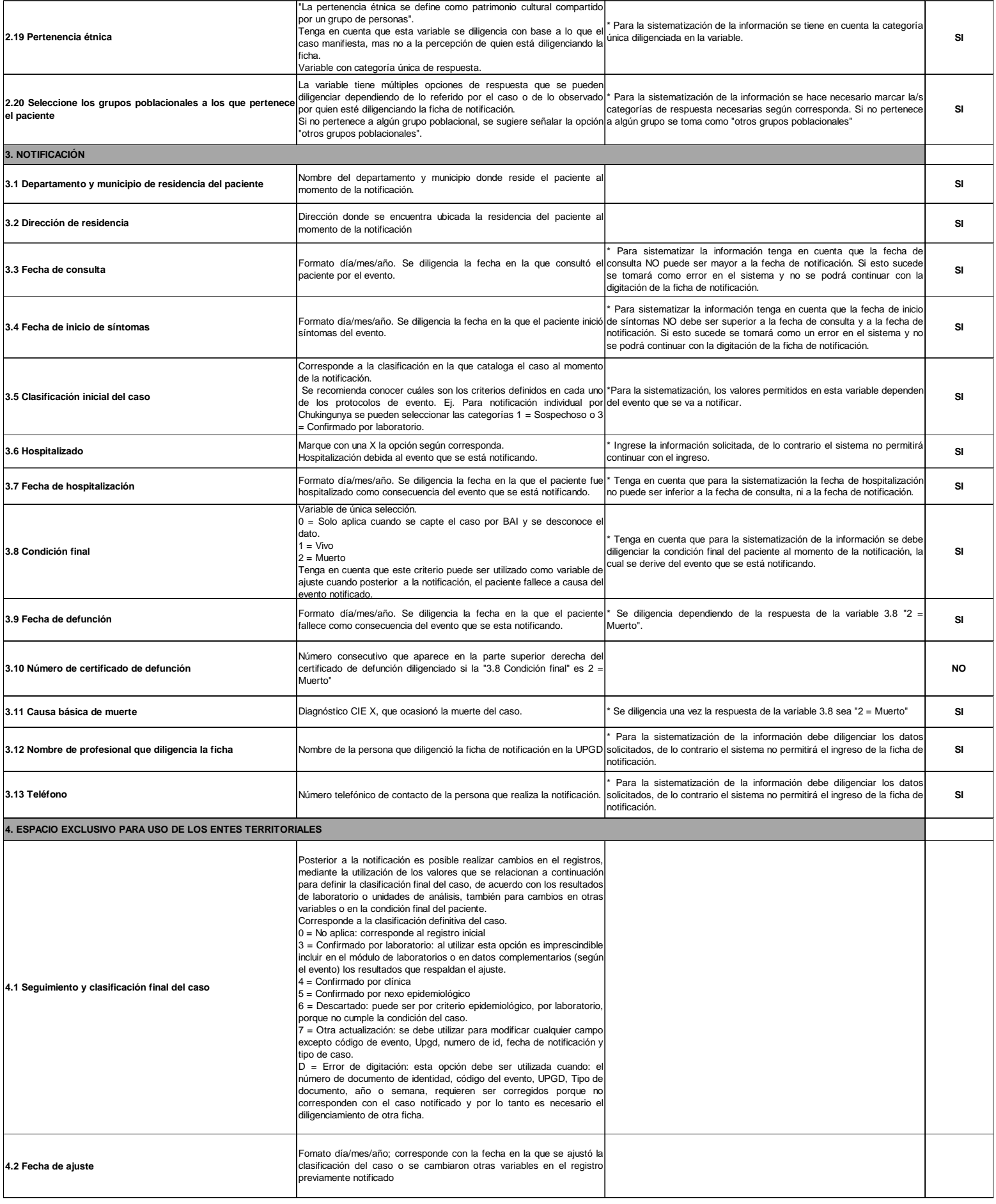